# **jogar pixbet**

- 1. jogar pixbet
- 2. jogar pixbet :bilhetes prontos futebol hoje
- 3. jogar pixbet :esporte sorte gratis

## **jogar pixbet**

Resumo:

**jogar pixbet : Inscreva-se em ecobioconsultoria.com.br para uma experiência de apostas única! Ganhe um bônus exclusivo e comece a ganhar agora!**  contente:

### **jogar pixbet**

O saldo virtual (bônus) é o dinheiro digital do usuário, que pode gás dentro da conta para comprar produtos. Ao contrório por um modelo pelo exemplo nós

- Exemplo de uso do saldo virtual (bônus)
	- Compras online
	- Pagamento de servicos
	- Participação em jogos e concursos

#### **jogar pixbet**

O saldo virtual (bônus) pode ser usado para uma variadade de fins, incluindo:

- O saldo virtual (bônus) pode ser usado para comprar produtos online, como roupás s/a eletrónico.
- O saldo virtual (bônus) pode ser usado para pagar serviços, como cortes de cabelo manicure pedicuro entre outros.
- Participação em jogos e concursos: O saldo virtual (bônus) pode ser usado para participar de jogos, jogo online.

#### **Vantagens do saldo virtual (bônus)**

Asvantagens do saldo virtual (bônus) incluem:

- Flexibilidade: O saldo virtual (bônus) pode ser usado em uma variadade de lugares, como lojas online e serviços da belleza.
- Segurança: O saldo virtual (bônus) é seguro e pode ser usado com confiança.
- O saldo virtual (bônus) é fácil de usar e não requer conhecimentos técnicos.

#### **Encerrado**

O saldo virtual (bônus) é uma ferramenta para os usuários que desejam comprar produtos ou serviços online. É fácil usar e oferece um variadoade, como flexibilidade flexibilidade segurança a facilidade do uso

#### [pix betnacional](https://www.dimen.com.br/pix-betnacional-2024-07-09-id-37992.pdf)

Quanto tempo dura para o dinheiro do Pixbet?

Os jogadores podem escolher entre perguntam quanto tempo demora o saque via Pix no Pixbet, visto que alguns operandoes levame ate 24 horas para processar os seus pagamentos. Neste site porém e ritmo médio éde 10 minutos Em caso do recurso com processo em jogar pixbet contada retirado

Processo de saques pelo Pixbet pode ler até 24 horas.

O tempo médio de processamento dos saques no Pixbet é 10 minutos.

o processo de jogar pixbet retirada atrasar, entre em jogar pixbet contato com um equipamento do suporte.

Como funciona o saque pelo Pixbet?

O saque pelo Pixbet é uma opção de retirada disponível em jogar pixbet muitos casinos online. Para realizar um jogo, você precisa ter mais informações sobre a paciência e os processos disponíveis 24 horas por dia

Faça um depósito em jogar pixbet uma dos metodos de depositation disponiveis no Pixbet. Acesse a área de retirada no seu cadastro não Pixbet.

Escolha a opção de saque pelo Pixbet.

Insira a quantidade que deseja saque.

Guarda o processo do saque, que pode ler até 24 horas.

Tipo de documentos necessários para um saque pelo Pixbet

Para realizar um saque pelo Pixbet, você presisará fornecer alguns documentos. Esse documentações podem incluir:

Comprova de endereço (como um recibo do luz ou água).

Comprova de identidade (como um RG ou uma passagem).

Comprova de renda (como um recibo ou uma declaração do imposto).

É importante que os documentos necessários possam depender do operador e dos métodos de pagamento.

Coluna 1

Coluna 2

do jogador

Informações do saque Nome

Quanntia

E-mail

Método de saque

Telão

Data de processamento

Dicas para reduzir os tempos de processamento do saque

Aqui está algumas dicas para reduzir os tempos de processamento do saque pelo Pixbet:

Escolha um operador confiável e seguro.

Forneça todos os documentos necessários.

Verifique se o seu estado de saúde é a mais rápida disponível.

Mantenha seu cadastro atualizado.

Ao seguir essas dicas, você pode reduzira significativamente o tempo de processamento do seu saque pelo Pixbet.

Encerrado

O saque pelo Pixbet é uma operação de retirada rápida e segura para os jogos que você gosta retirar suas contas dos casinos online. Embora o processo possa ler até 24 horas, você pode reduzir esse tempo do seu jogo como dicas anteriores Entre em jogar pixbet contato com um equipamento anteriores

### **jogar pixbet :bilhetes prontos futebol hoje**

Solic?Solic.?Solic?.Se?Doc?.E.M.E?.Qual?Qual?.O?E?Valor?M?Enter?O?.A?.Faz?Ex?Post?PL? L.A.S.Qual é o

ual o jogo mais fácil de ganhar na Pixbet? A sorte é o fator principal nos jogos de cassino, por isso, os jogadores

m ganhar em jogar pixbet qualquer título. No entanto, as crash games, ou seja, jogos rápidos e simples, com RTP alto, costumam

er boas possibilidades de vitórias para os alunos.No entanto.Os cracks games costumam ser jogos mais fáceis de vencer

Disneybet.

No Brazil, downloading APKs from the Google Play Store is a common practice among Android users. Whether you want to transfer an app to another device or simply keep a backup copy, this process is sure to come in handy. In this portuguese blog post, we will guide you through the steps to download APK files of apps from the Google Play Store. Moreover, we will provide tips on how to find free apps and also explain the differences between free and paid apps.

#### **jogar pixbet**

Para começar, acesse o endereço [play.google](https://play.google) no seu navegador de computador preferido e entre com jogar pixbet conta do Google. Lembre-se de que é necessário ter uma conta ativa para acessar o Google Play Store. Uma vez conectado, você estará pronto para prosseguir com o próximo passo.

#### **Passo 2: Descubra como transferir APKs para seu dispositivo Android**

Quando você baixa um arquivo APK para um aplicativo do Play Store seguindo este método, você pode facilmente transferi-lo para seu dispositivo Android. Se desejar realizar o download de um APK de um aplicativo pago, tenha em jogar pixbet mente que isso não é possível, já que apenas é possível baixar formas grátis.

**Tip:** para transferir o APK recém-baixado, conecte seu dispositivo Android ao computador, ● abra a pasta "Downloads", localize o arquivo APK, copie-o e envie para o dispositivo.

#### **Passo 3: Diferenças entre aplicativos grátis e pagos**

Quando se trata de aplicativos no Google Play Store, é importante entender as principais diferenças entre os aplicativos gratuitos e pagos. Em primeiro lugar, é claro, as formas grátis são oferecidas para download sem qualquer custo, enquanto os pagos exigem um determinado preço. No entanto, isso não é tudo – há também diferenças em jogar pixbet relação à publicidade, recursos e funcionalidades oferecidos.

- **Aplicativos grátis:** costumam conter publicidade, mas uma vez que não há custo envolvido, é um método aceitável para que os desenvolvedores possam lucrar com aplicativos deste tipo.
- **Aplicativos pagos:** oferecem recursos e funcionalidades adicionais para os usuários. Adicionalmente, normalmente não incluem anúncios, o que resulta em jogar pixbet um ambiente livre de distrações para trabalho ou entretenimento.

#### **Conclusão**

Neste guia de português brasileiro, descobrimos como baixar APKs de aplicativos do Google Play Store e armazená-los em jogar pixbet seu dispositivo Android, preservando suas preferências even em jogar pixbet um contexto offline.

Tornar-se familiarizado com os aspectos básicos da Play Store pode ser inestimável ao utilizar Android e aproveitar ao máximo os seus recursos incríveis. Aprender como selecionar entreakções grátis comparadas com aqueles pagos garante um grande pulo de qualidade, permitindo tirar mais proveito deixando-lhe mais recursos avaliáveis .

Espero que encontre este guia útil à medida que continua navegando pelo maravilhoso mundo do sistema operacional do Android.

### **jogar pixbet :esporte sorte gratis**

### **Político de extrema derecha alemán continuará su candidatura pese a acusaciones de espionaje para el gobierno chino**

 Un político de extrema derecha alemán ha declarado que continuará su candidatura para las próximas elecciones parlamentarias europeas a pesar de las acusaciones de que su asesor estaba espiando para el gobierno chino.

Maximilian Krah, quien es el candidato principal del partido Alternativa para Alemania (AfD), le dijo a los periodistas en Berlín: "Sigo y seguiré siendo el candidato principal" después de una reunión de emergencia con los jefes de partido en la mañana del miércoles luego de que se hicieran públicas las acusaciones.

### **Krah continúa como candidato principal pese a la polémica**

 Krah, abogado y católico, dijo que lamentaba que el asunto eclipsara terriblemente las elecciones de junio, pero dijo que se negaría a "vestir un saco de cilicio" en nombre de alguien más, insistiendo en que no tenía conocimiento de la situación.

Los fiscales dijeron que Jian Guo, un asesor chino-alemán acusado de haber transmitido detalles de los negocios parlamentarios europeos al servicio secreto chino, había sido llevado ante un juez investigador y puesto en prisión preventiva en las primeras horas del miércoles. Había sido arrestado en su domicilio en Dresde el martes bajo sospecha de espionaje, en un caso que los fiscales calificaron de "especialmente grave de espionaje".

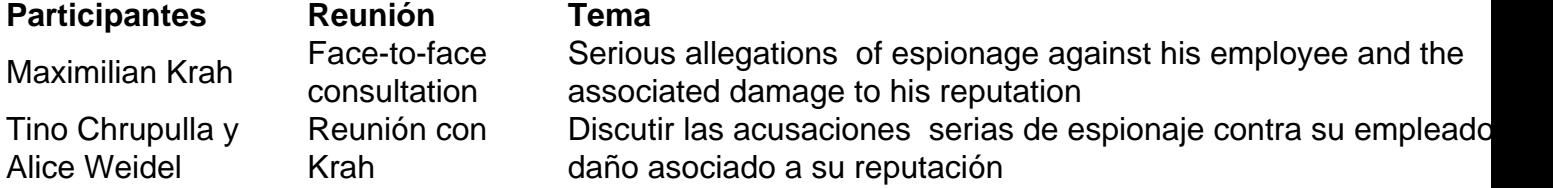

Aunque los jefes del partido, Alice Weidel y Tino Chrupulla, parecían intentar distanciarse de Krah, quien tiene una larga reputación de causar problemas en el partido y una vez dijo: "¿Quién quiere ser Luke Skywalker si puedes ser Darth Vader?", dijeron que seguiría siendo su candidato principal.

Krah dijo que no sabía nada sobre las actividades de Guo ni sobre las sospechas que han circulado en Berlín, Washington y Bruselas durante el último año.

 "Estoy extremadamente interesado en una explicación y haré un esfuerzo por averiguar yo mismo qué son las acusaciones concretas", dijo a los periodistas frente al edificio del parlamento enBerlín el miércoles por la mañana, rodeado de reporteros.

 Weidel y Chrupulla dijeron que, si bien seguían adelante con Krah, su perfil se mantendría bajo en los próximos mítines del partido en la carrera hacia las elecciones parlamentarias europeas. Se omitirían carteles de campaña con su cara y detalles de su candidatura, dijeron los jefes del partido, en lo que parecía ser un intento de limitar los daños.

Author: ecobioconsultoria.com.br Subject: jogar pixbet Keywords: jogar pixbet Update: 2024/7/9 6:01:40